Informamos que se encuentra en vigencia en la provincia del Chubut la **LEY XXIV-99** *"Ley de Obligaciones Tributarias"* por lo que su solicitud encuadrada en el **"CAPÍTULO II DE LOS SERVICIOS DEL PODER JUDICIAL"** *art. 104 r) Por la solicitud de Informes en el Registro de Juicios Universales: 10 MÓDULOS JUS.*

Por ello usted deberá:

**1- CREAR LA TASA DE JUSTICIA** ingresando al siguiente link:

<https://www.juschubut.gov.ar/index.php/generar-boleta-de-tasa-judicial>

Seleccionar la obligación judicial a pagar:  $(F - 332)$ 

**Solicitud de Informes en el Registro de Juicios Universales -Inc. r) art. 104 de la Ley XXIV N°99**

**2 - ABONAR** por alguno de los siguientes canales de pago:

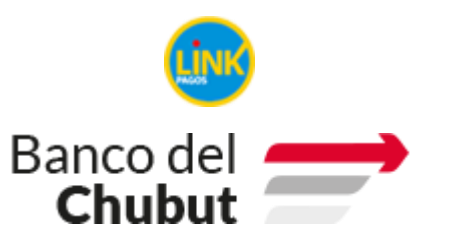

- Cajeros Automáticos
- Homebanking
- Todas las sucursales del Banco **Chubut**

**3 - REMITIR** comprobante de pago y aclarar el tipo de informe que solicita a la siguiente dirección de correo electrónico:

**[registrojuiciosuniversales@juschubut.gov.ar](mailto:registrojuiciosuniversales@juschubut.gov.ar)**

## **EN EL CUERPO DEL MAIL CONSIGNE:**

- **PARA INFORMES RESPECTO A EXISTENCIA DE JUICIOS SUCESORIO**: Nombres, Apellidos y DNI del causante
- **PARA INFORMES RESPECTO A CONCURSOS, QUIEBRAS E INHIBICIONES**: Nombres, Apellidos o razón social y DNI o CUIT del causante

**Procesada la solicitud se contestará por la misma vía.**